# **Как нарисовать бабочку?**

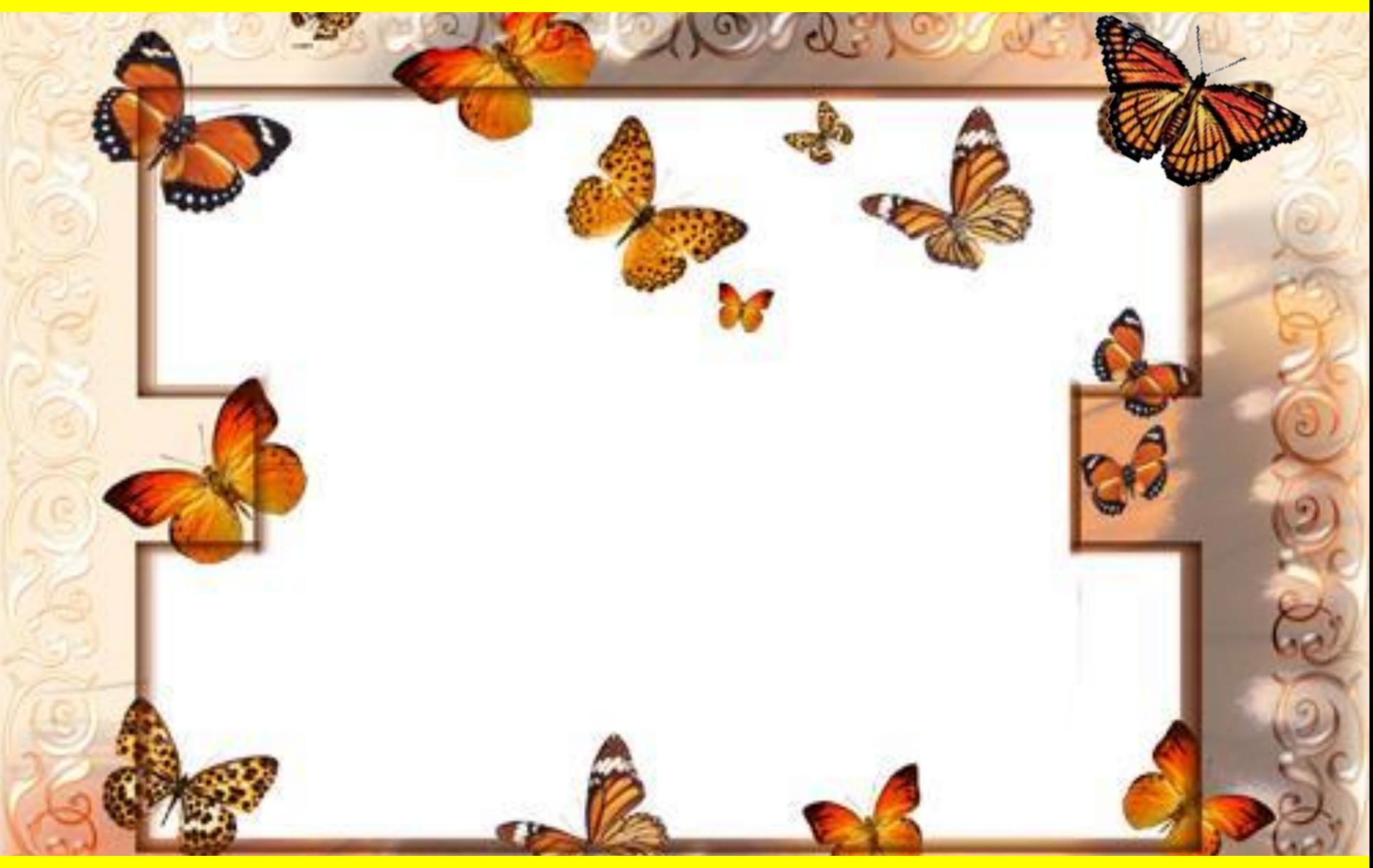

**Сафонова Ольга Сергеевна, учитель начальных классов, МБОУ «Школа № 25», г.о. Балашиха**

ЗАГАДКА Шевелились У Цветка Все Четыре Лепестка. Я Сорвать Его Хотел -Он Вспорхнул И Улетел.

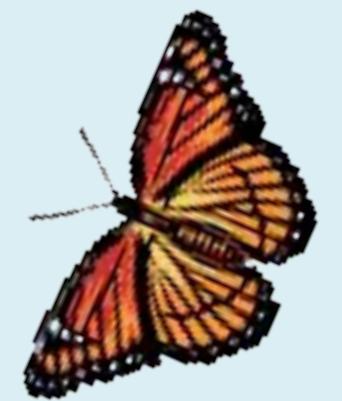

Бабочка

### **Виды бабочки монарха**

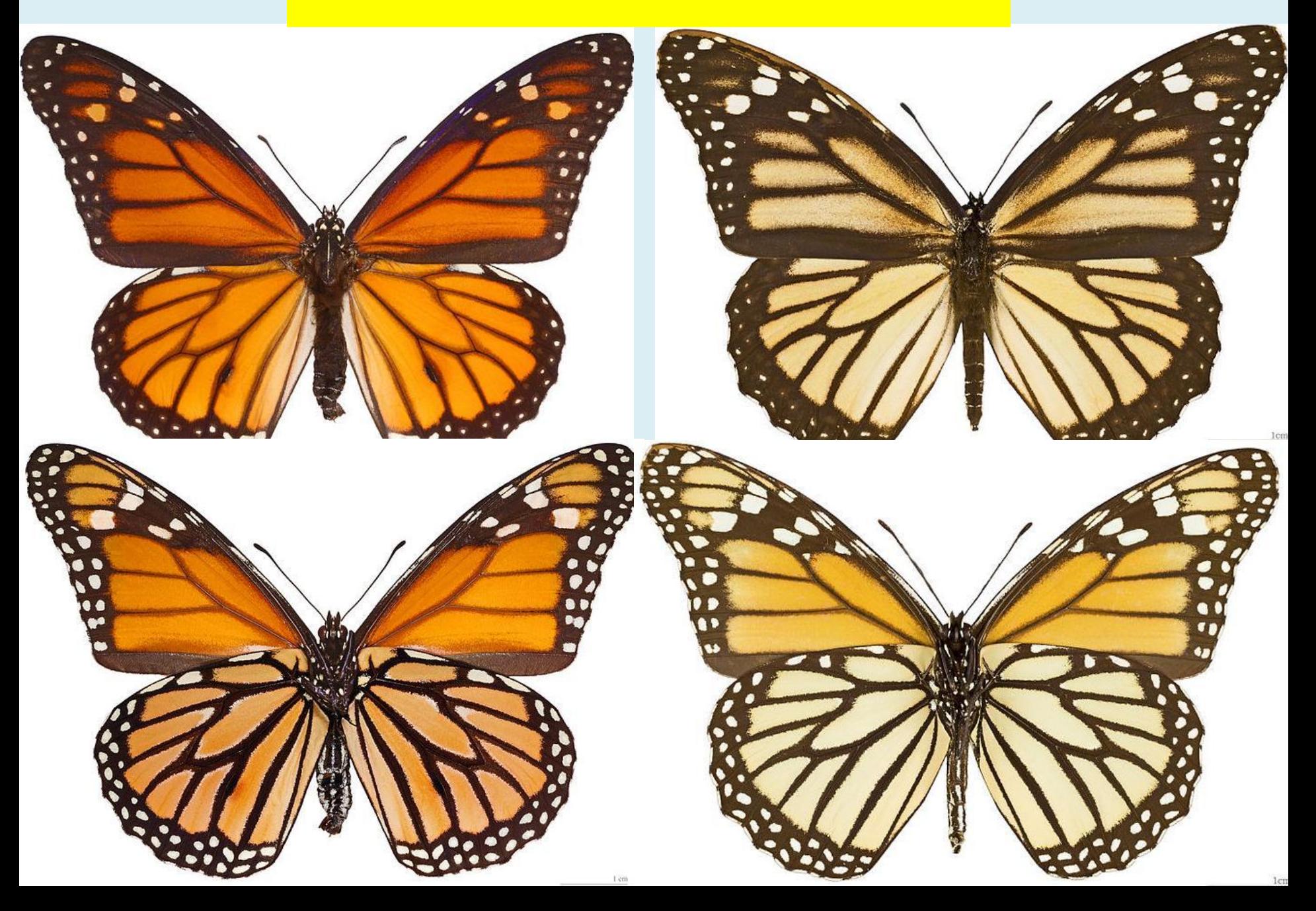

❖ **Бабочки монархи распространена по всему миру. Их легко узнать по характерному рисунку на крыльях: чёрные полосы на рыжем фоне. По краю крыльев проходит широкая чёрная кайма с белыми пятнами.** 

![](_page_3_Picture_1.jpeg)

❖ **Дальние миграции - одна из наиболее интересных особенностей бабочек данного вида. Монархи, обитающие в Северной Америке, каждую осень отправляются на зимовку во Флориду, Мексику, на Кубу и Багамские острова, преодолевая расстояние около 3000 км. Были замечены также в России, на Азорских островах, в Швеции и Испании.** 

❖ **Многие бабочки оседают в Южной Калифорнии. В этих местах известны так называемые бабочковые деревья, на которых монархи зимуют из года в год, покрывая стволы и ветви живым ковром: на ветке длиной 30 см может располагаться больше 100 бабочек.** 

❖ **Другая интересная особенность этих бабочек связана с тем, что они ядовиты.** 

![](_page_3_Picture_5.jpeg)

![](_page_3_Picture_6.jpeg)

![](_page_4_Picture_0.jpeg)

![](_page_4_Picture_1.jpeg)

![](_page_5_Picture_0.jpeg)

![](_page_6_Picture_0.jpeg)

![](_page_7_Figure_0.jpeg)

### **Шаг 1.**

Рисуем основную форму бабочки. Проведите четыре горизонтальные линии для верха, над серединой, в середине и в нижней части листа. Затем прочертите две вертикальные линии, для того чтобы определить границы нижней части крыльев. Теперь нарисуйте контуры крыльев бабочки опираясь на вспомогательные линии, которые вы уже провели.

# **Шаг 2.**

Создайте эффект волнистых крыльев и придайте изображению иллюзию реалистичности. Слегка набросайте внутреннюю часть тела бабочки, создав ему внешние формы

![](_page_9_Figure_0.jpeg)

### **Шаг 3.**

Нарисуем пятнышки на крыльях. Вы можете начать украшать крылья, рисуя сперва большие пятна, затем перейти к созданию более мелких пятен, пока не приблизитесь к краям крыльев и не получите наполненные округлые формы. Сотрите все вспомогательные линии, дорисуйте пятнышки.

![](_page_10_Picture_0.jpeg)

### **Шаг 4.**

Раскрасьте в цвете вашу бабочку.

![](_page_11_Picture_0.jpeg)

![](_page_12_Figure_0.jpeg)

![](_page_12_Figure_1.jpeg)

![](_page_12_Figure_2.jpeg)

![](_page_12_Picture_3.jpeg)

# **Найди бабочку монарха**

## **Источники**

**http://design.newpages.com.ua/lessons.php?k=699 http://www.maksim.me/wp-content/uploads/2012/07/D70\_9802.jpg http://turbina.ru/guide/Meksika-129202/photos/page2/?size=big&sort=rating http://img4.tourbina.ru/photos.4/8/1/2/9/8/1389218/big.photo/Korolevskaya-Babotchka-.jpg http://www.danaida.ru/sem12/danmon.htm http://www.lepidopterolog.ru/index.php?option=com\_content&view=article&id=296:danaus-plexi ppus&catid=73:danainae&Itemid=119** http://www.templeit.net/shablon.php?id=3241&section=22